## Package 'idr'

October 13, 2022

Type Package Title Irreproducible Discovery Rate Version 1.3 Date 2022-06-20 Author Qunhua Li Maintainer Qunhua Li <qunhua.li@psu.edu> Description This is a package for estimating the copula mixture model and plotting correspondence curves. Details are in ``Measuring reproducibility of high-throughput experiments'' (2011), Annals of Applied Statistics, Vol. 5, No. 3, 1752- 1779, by Li, Brown, Huang, and Bickel. License GPL  $(>= 2.0)$ Imports stats LazyLoad yes NeedsCompilation no Repository CRAN

Date/Publication 2022-06-21 07:30:07 UTC

### R topics documented:

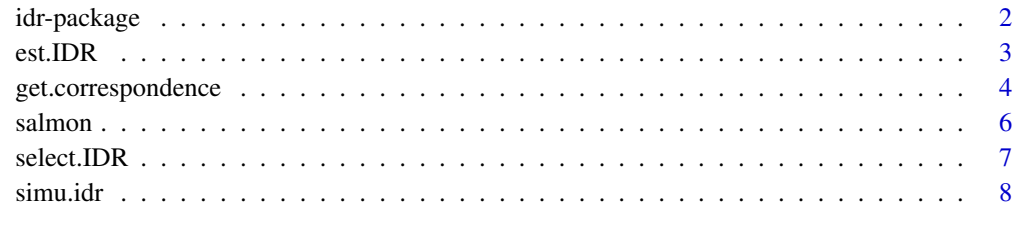

#### $\blacksquare$

<span id="page-1-0"></span>

#### Description

This package estimates the reproducibility of observations on a pair of replicate rank lists. It consists of three components: (1) plotting the correspondence curve to visualize reproducibility, (2) quantifying reproducibility using a copula mixture model and estimating the posterior probability for each obsrvation to be irreproducible (local irreproducible discovery rate), and (3) ranking and selecting observations by their irreproducibility.

#### Details

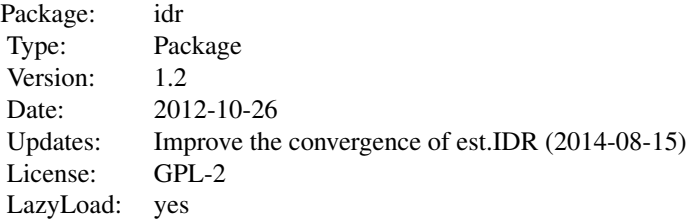

The main functions are est.IDR(), get.correspondence() and select.IDR(). est.IDR estimates the copula mixture model and the posterior probability for each observation to be irreproducible. get.correspondence generates the values for plotting the correspondence curve. select.IDR ranks obervations by their reproducibility and reports the number of observations passing the specified IDR thresholds.

#### Author(s)

Qunhua Li

Maintainer: Qunhua Li <qunhua.li@gmail.com>

#### References

Q. Li, J. B. Brown, H. Huang and P. J. Bickel. (2011) Measuring reproducibility of high-throughput experiments. Annals of Applied Statistics, Vol. 5, No. 3, 1752-1779.

#### Examples

```
data("simu.idr")
x <- cbind(-simu.idr$x, -simu.idr$y)
mu < - 2.6sigma <-1.3rho <-0.8p \le -0.7
```
#### <span id="page-2-0"></span>est.IDR 3

idr.out <- est.IDR(x, mu, sigma, rho, p, eps=0.001, max.ite=20)

names(idr.out)

<span id="page-2-1"></span>est.IDR *Estimate the irreproducible discovery rate using the copula mixture model*

#### Description

Fit a Gaussian copula mixture model.

#### Usage

est.IDR(x, mu, sigma, rho, p, eps=0.001, max.ite=30)

#### Arguments

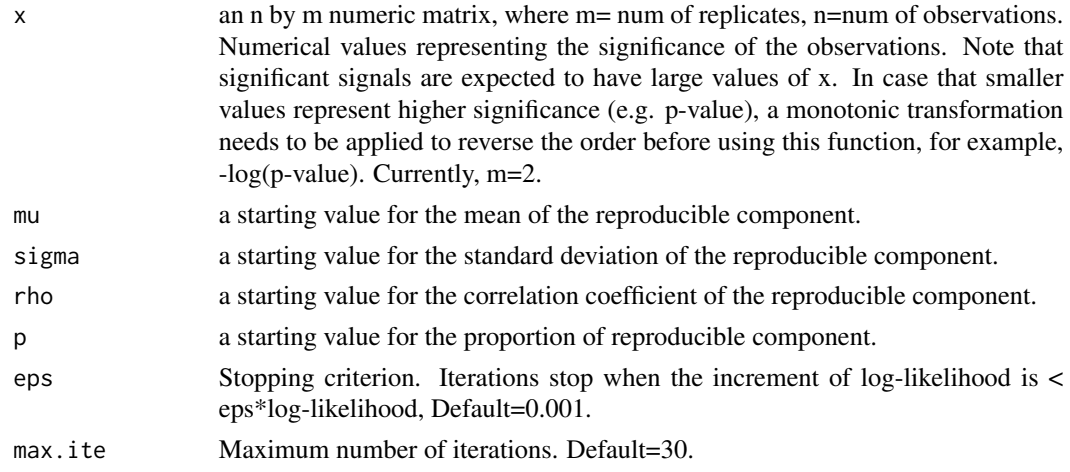

#### Value

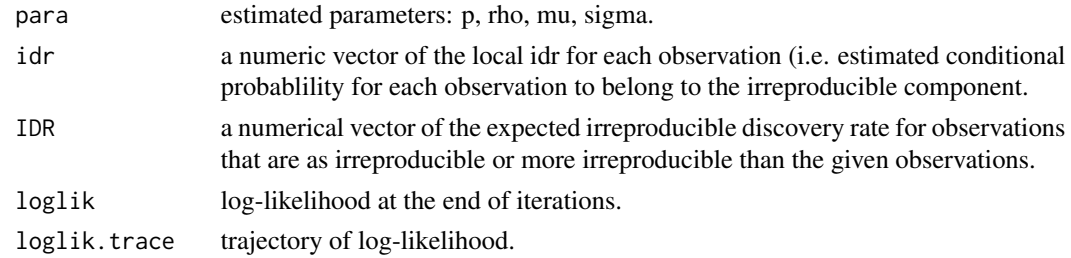

#### Author(s)

Qunhua Li

#### <span id="page-3-0"></span>References

Q. Li, J. B. Brown, H. Huang and P. J. Bickel. (2011) Measuring reproducibility of high-throughput experiments. Annals of Applied Statistics, Vol. 5, No. 3, 1752-1779.

#### Examples

```
data("simu.idr")
# simu.idr$x and simu.idr$y are p-values
# Transfer them such that large values represent significant ones
x <- cbind(-simu.idr$x, -simu.idr$y)
mu < - 2.6sigma <-1.3rho <-0.8p \le -0.7idr.out <- est.IDR(x, mu, sigma, rho, p, eps=0.001, max.ite=20)
names(idr.out)
```
get.correspondence *Compute correspondence profiles*

#### Description

Compute the correspondence profiles (Psi and Psi') and the corresponding smoothed curve using spline

#### Usage

 $get.correspondence(x1, x2, t, spline.df = NULL)$ 

#### Arguments

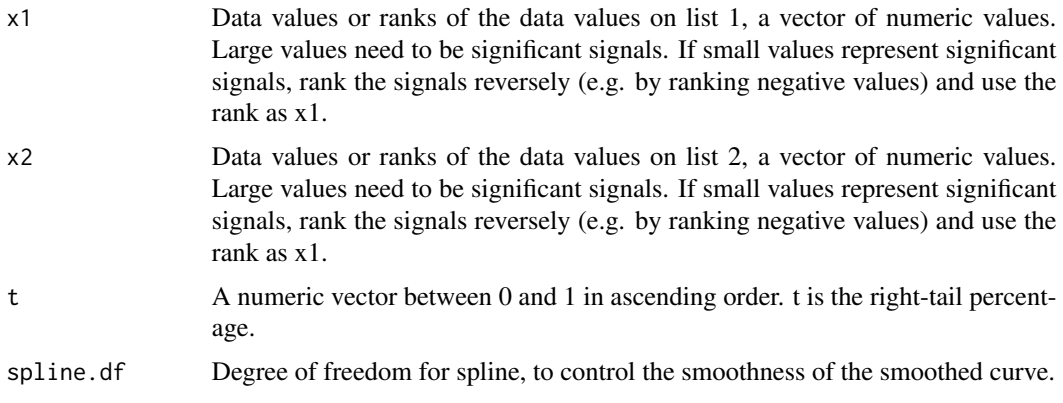

#### Value

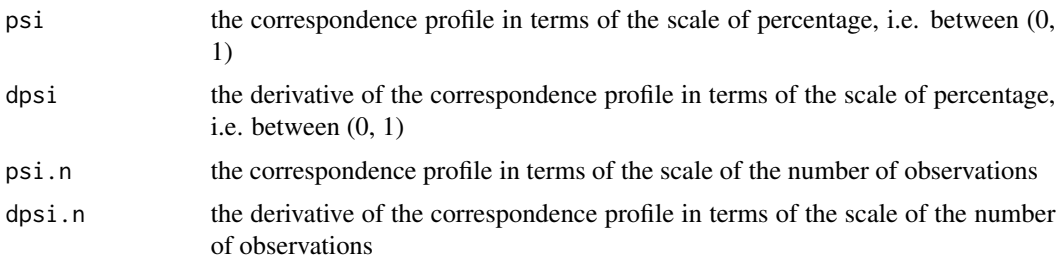

Each object above is a list consisting of the following items: t: upper percentage (for psi and dpsi) or number of top ranked observations (for psi.n and dpsi.n) value: psi or dpsi smoothed.line: smoothing spline ntotal: the number of observations jump.point: the index of the vector of t such that psi(t[jump.point]) jumps up due to ties at the low values. This only happends when data consists of a large number of discrete values, e.g. values imputed for observations appearing on only one replicate.

#### Author(s)

Qunhua Li

#### References

Q. Li, J. B. Brown, H. Huang and P. J. Bickel. (2011) Measuring reproducibility of high-throughput experiments. Annals of Applied Statistics, Vol. 5, No. 3, 1752-1779.

#### Examples

```
# salmon data
data(salmon)
# get.correspondence() needs the observations with high ranks have
# high correlation and the observations with low ranks have low correlation.
# In this dataset, small values have high correlation and large values
# have low correlation.
# Ranking negative values makes the data follow the structure required
# by get.correspondence().
# There are 28 observations in this data set.
rank.x <- rank(-salmon$spawners)
rank.y <- rank(-salmon$recruits)
uv <- get.correspondence(rank.x, rank.y, seq(0.01, 0.99, by=1/28))
# plot correspondence curve on the scale of percentage
plot(uv$psi$t, uv$psi$value, xlab="t", ylab="psi", xlim=c(0, max(uv$psi$t)),
ylim=c(0, max(uv$psi$value)), cex.lab=2)
lines(uv$psi$smoothed.line, lwd=4)
abline(coef=c(0,1), lty=3)
```
#### <span id="page-5-0"></span>**6** salmon salmon salmon salmon salmon salmon salmon salmon salmon salmon salmon salmon salmon salmon salmon sa

```
# plot the derivative of correspondence curve on the scale of percentage
plot(uv$dpsi$t, uv$dpsi$value, xlab="t", ylab="psi'", xlim=c(0, max(uv$dpsi$t)),
ylim=c(0, max(uv$dpsi$value)), cex.lab=2)
lines(uv$dpsi$smoothed.line, lwd=4)
abline(h=1, lty=3)
# plot correspondence curve on the scale of the number of observations
plot(uv$psi.n$t, uv$psi.n$value, xlab="t", ylab="psi", xlim=c(0, max(uv$psi.n$t)),
ylim=c(0, max(uv$psi.n$value)), cex.lab=2)
lines(uv$psi.n$smoothed.line, lwd=4)
abline(coef=c(0,1), lty=3)
# plot the derivative of correspondence curve on the scale of the number
# of observations
plot(uv$dpsi.n$t, uv$dpsi.n$value, xlab="t", ylab="psi'", xlim=c(0, max(uv$dpsi.n$t)),
ylim=c(0, max(uv$dpsi.n$value)), cex.lab=2)
lines(uv$dpsi.n$smoothed.line, lwd=4)
abline(h=1, lty=3)
# If the rank lists consist of a large number of ties at the bottom
# (e.g. the same low value is imputed to the list for the observations
# that appear on only one list), it may be desirable to plot only
# observations before hitting the ties. Then it can be plotted using the
# following
plot(uv$psi$t[1:uv$psi$jump.point], uv$psi$value[1:uv$psi$jump.point], xlab="t",
ylab="psi", xlim=c(0, max(uv$psi$t[1:uv$psi$jump.point])),
ylim=c(0, max(uv$psi$value[1:uv$psi$jump.point])), cex.lab=2)
lines(uv$psi$smoothed.line, lwd=4)
abline(coef=c(0,1), lty=3)
```
salmon *Salmon data*

#### **Description**

This data is from Simonoff (1990, p 161). It concerns the size of the annual spawning stock and its production of new catchable-sized fish for 1940 through 1967 for the Skeena river sockeye salmon stock (in thousands of fish). It has three columns, year, spawners and recruits. It was speculated to consist of two different populations.

#### Usage

```
data(salmon)
```
#### Format

A data frame with 28 observations on the following 3 variables.

year a numeric vector of the year

#### <span id="page-6-0"></span>select.IDR  $\sim$  7

spawners a numeric vector of the annual spawning stock

recruits a numeric vector of the production of new catchable-sized fish

#### Source

Data is salmon.dat in Simonoff (1990). It can be downloaded from the book's website.

#### References

Simonoff, J. S. (1990), Smoothing Methods in Statistics, New York: Spinger-Verlag.

#### Examples

```
data(salmon)
plot(rank(salmon$spawners), rank(salmon$recruits))
```
select.IDR *Select observations according to IDR*

#### Description

Select observations that exceeding a given IDR level

#### Usage

```
select.IDR(x, IDR.x, IDR.level)
```
#### Arguments

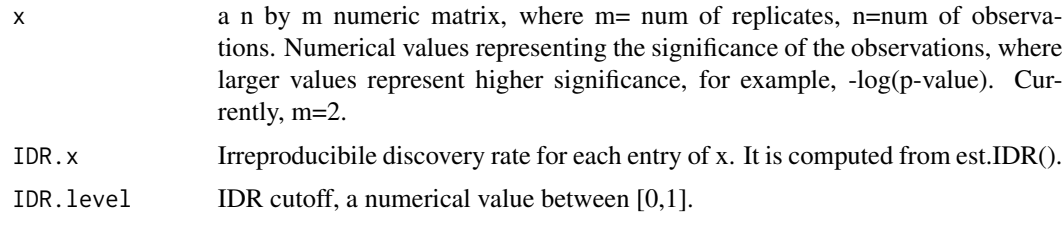

#### Value

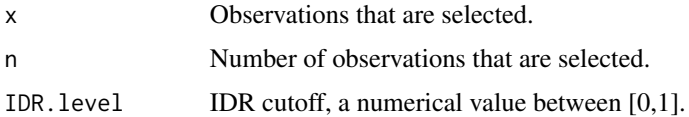

#### Author(s)

Qunhua Li

#### <span id="page-7-0"></span>References

Q. Li, J. B. Brown, H. Huang and P. J. Bickel. (2011) Measuring reproducibility of high-throughput experiments. Annals of Applied Statistics, Vol. 5, No. 3, 1752-1779.

#### See Also

[est.IDR](#page-2-1)

#### Examples

```
data("simu.idr")
x <- cbind(-simu.idr$x, -simu.idr$y)
mu < -2.6sigma <-1.3rho <-0.8p \le -0.7idr.out \leq -est.IDR(x, mu, sigma, rho, p,eps=0.001, max.ite=20)# select observations exceeding IDR threshold=0.01
IDR.level <- 0.01
x.selected <- select.IDR(x, idr.out$IDR, IDR.level)
```
simu.idr *Simulated data*

#### Description

This is a simulated dataset for testing the program. Data is first simulated from the copula mixture model with latent structure of 0.65 N(mu, mu, sigma, sigma, rho) + 0.95 N(0, 0, 1, 1, 0), where mu=2.5, sigma=1, rho=0.84. The observations in the dataset are then generated by taking the pvalues from a z-test H0: mu=0.

#### Usage

data(simu.idr)

#### Format

A data frame with 1000 observations on the following 3 variables.

x a numeric vector, representing p-values on replicate 1

y a numeric vector, representing p-values on replicate 2

labels a binary vector, where 1 represents the reproducible component and 0 represents the irreproducible component.

#### simu.idr 9

#### References

Q. Li, J. B. Brown, H. Huang and P. J. Bickel. (2011) Measuring reproducibility of high-throughput experiments. Annals of Applied Statistics, Vol. 5, No. 3, 1752-1779.

#### Examples

```
data(simu.idr)
plot(rank(simu.idr$x), rank(simu.idr$y))
```
# <span id="page-9-0"></span>Index

∗ Statistical Models est.IDR, [3](#page-2-0) select.IDR, [7](#page-6-0) ∗ Statistical models get.correspondence, [4](#page-3-0) ∗ datasets salmon, [6](#page-5-0) simu.idr, [8](#page-7-0) ∗ package idr-package, [2](#page-1-0) est.IDR, [3,](#page-2-0) *[8](#page-7-0)* get.correspondence, [4](#page-3-0)

idr *(*idr-package*)*, [2](#page-1-0) idr-package, [2](#page-1-0)

salmon, [6](#page-5-0) select.IDR, [7](#page-6-0) simu.idr, [8](#page-7-0)